Markus Gödker | Jacob Stahl | Tobias Reins Jan Heidinger | Thomas Franke

# **Implementierung eines** Reichweitenmanagementsystems für Elektrobusse

Ein Leitfaden

Markus Gödker | Jacob Stahl Tobias Reins | Jan Heidinger Thomas Franke

Implementierung eines Reichweitenmanagementsystems für Elektrobusse

https://www.nomos-shop.de/isbn/978-3-8288-4527-5

**Markus Gödker | Jacob Stahl | Tobias Reins | Jan Heidinger Thomas Franke**

## **Implementierung eines Reichweitenmanagementsystems für Elektrobusse**

**Ein Leitfaden**

**Tectum Verlag**

Open Access Publikation gefördert im Rahmen des Projekts NuR.E durch das Programm HWT Energie und Klimaschutz der Gesellschaft für Energie und Klimaschutz Schleswig-Holstein GmbH (EKSH)

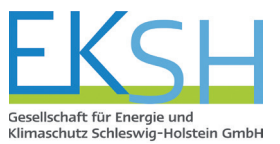

**Die Deutsche Nationalbibliothek** verzeichnet diese Publikation in der Deutschen Nationalbibliografie; detaillierte bibliografische Angaben sind im Internet über http://dnb.d-nb.de abrufbar.

1. Auflage 2020

© Markus Gödker | Jacob Stahl | Tobias Reins | Jan Heidinger | Thomas Franke

Publiziert von Tectum – ein Verlag in der Nomos Verlagsgesellschaft mbH & Co. KG Waldseestraße 3-5 | 76530 Baden-Baden www.tectum-verlag.de

Gesamtherstellung: Tectum – ein Verlag in der Nomos Verlagsgesellschaft mbH & Co. KG Waldseestraße 3-5 | 76530 Baden-Baden

ISBN (Print) 978-3-8288-4527-5 ePDF 978-3-8288-7574-6 ePub 978-3-8288-7575-3

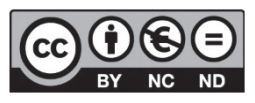

Dieses Werk ist lizenziert unter einer Creative Commons Namensnennung – Nicht kommerziell – Keine Bearbeitungen 4.0 International Lizenz.

### **Vorwort**

Dieser Leitfaden beschreibt Ansatzpunkte zur Implementierung von Assistenzsystemen im Kontext Reichweitenmanagement von Elektrobussen im ÖPNV. Es entstand im Rahmen des Forschungsprojekts NuR.E (Nutzerzentriertes Reichweitenmanagement Elektrobusse) an der Universität zu Lübeck, gefördert durch das Programm HWT Energie und Klimaschutz der Gesellschaft für Energie und Klimaschutz Schleswig-Holstein GmbH (EKSH).

In den folgenden Kapiteln wird beschrieben,

- wie ein begleitendes Reichweitenmanagementsystem den Betrieb von Elektrofahrzeugen ökologisch und ökonomisch optimieren kann,
- welche Ausgangslage für ein solches System geschaffen werden sollte,
- welche Assistenzansätze das Fahrpersonal und andere Stakeholder unterstützen können und
- wie ein Beispielsystem aussehen und eingerichtet werden kann.

Die Beschreibung und Dokumentation des NuR.E Demonstratorsystems dient als Vorbild zur Anwendung in einem ÖPNV-Setting oder zum Transfer der Erkenntnisse in weitere Elektromobilitäts-Anwendungen (z. B. in der Logistik). Das zur Implementierung des Demonstratorsystems notwendige Installations-Paket finden Sie unter https://gitlab.com/ IngPsyDev/nur.e. Zusätzliche Informationen zu dem Installations-Paket finden Sie im Anhang I dieses Leitfadens. Wir danken unserem Projektpartner Stadtverkehr Lübeck für die Unterstützung.

#### Implementierung eines Reichweitenmanagementsystems für Elektrobusse

### **Zielgruppe**

Die Inhalte dieses Berichts richten sich an Unternehmen des öffentlichen Personennahverkehrs (ÖPNV) – insbesondere deren Zuständige für Management, Informationstechnik und Elektromobilität – die den Einsatz von batterie-elektrisch betriebenen Bussen im öffentlichen Nahverkehr untersuchen, planen oder bereits gestartet haben. Darüber hinaus soll der Leitfaden allen Interessierten aus Politik, Wissenschaft und Forschung einen Überblick über die Möglichkeiten des nutzerzentrierten Reichweitenmanagements geben.

### **Disclaimer**

Die gezeigten Ansätze sind im Rahmen des Forschungsprojekts NuR.E entstanden und in Teilen empirisch untersucht und validiert. Sie erheben jedoch weder Anspruch auf Vollständigkeit noch sind sie etablierte Maßnahmen für ein effizientes und effektives Reichweitenmanagement. Vielmehr sollen sie als Anreiz dienen, um eigene Lösungen für die spezifischen, unternehmerischen Herausforderungen zu liefern.

## **Inhaltsverzeichnis**

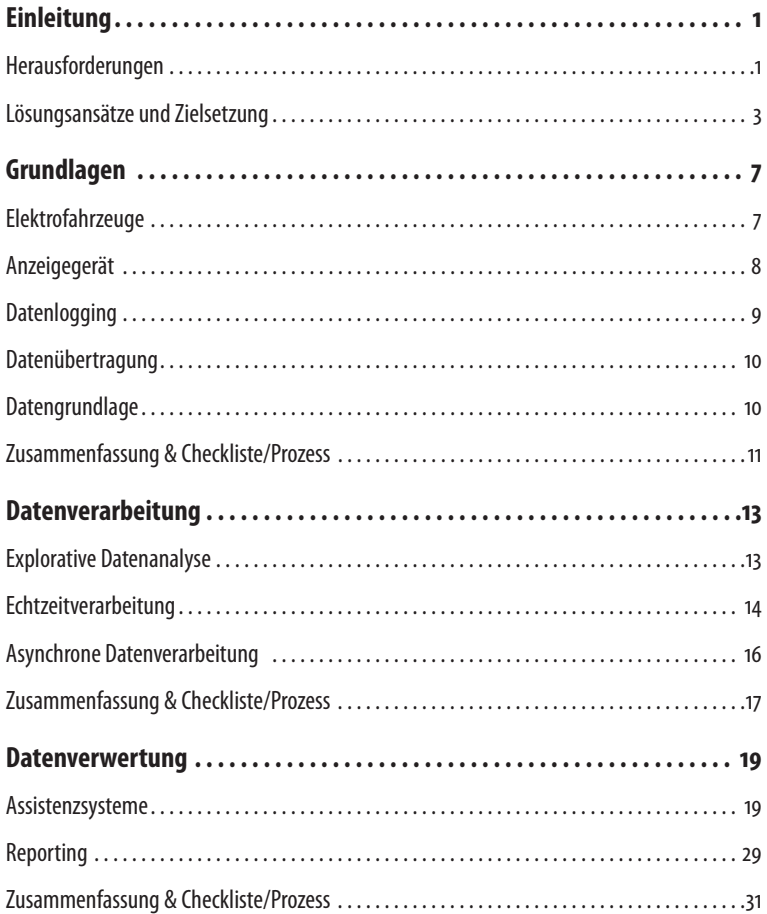

#### Implementierung eines Reichweitenmanagementsystems für Elektrobusse

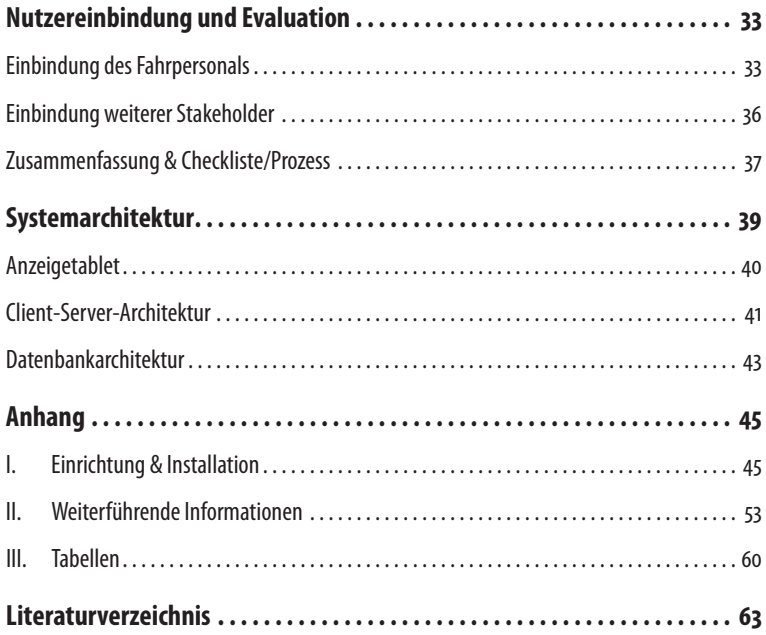